# **ВСЕРОССИЙСКАЯ ОЛИМПИАДА ШКОЛЬНИКОВ ПО ТЕХНОЛОГИИ 2023–2024 уч. г. МУНИЦИПАЛЬНЫЙ ЭТАП Профиль: «Робототехника» Ключи теоретического тура 10-11 класс**

# **ОБЩАЯ ЧАСТЬ**

# **ИСТОРИЯ ТЕХНИКИ И ТЕХНОЛОГИЙ**

*Впишите правильный ответ*

# **Задание № 1. (1 балл)**

30 ноября 1876г. русский изобретатель Павел Николаевич Яблочков запатентовал устройство, которое преобразует переменный ток с одним напряжением в переменный ток с другим напряжением. Изобретатель использовал стальной сердечник с двумя катушками. На одну из них подавался переменный ток, который, порождая магнитный поток, бесконтактно возбуждал ток и на второй катушке. На практике, по словам Яблочкова, «эта схема позволяет осуществлять раздельное питание нескольких осветительных приборов с разной силой света от единого источника электричества». Дайте название этого устройства, которое широко используется в современной энергетике и электронике для преобразования напряжения.

ОТВЕТ: Трансформатор

# **ЛАЗЕРНЫЕ ТЕХНОЛОГИИ**

*Впишите правильные ответы*

## **Задание 2. (1 балл)**

В зависимости от задач и обрабатываемого материала на лазерном станке выполняют разные виды обработки. Они отличаются по степени воздействия луча на материал. Среди них: маркировка, перфорация, сварка, упрочнение. Но это не полный список работ, выполняемые с помощью лазера. Дополните список не менее тремя видами работ на лазерном станке.

ОТВЕТ: Гравировка, резка, наплавка, закалка, аддитивные технологии (3D печать) и т.д.

# **ПРОФОРИЕНТАЦИЯ**

*Выберите правильный ответ*

# **Задание 3. (1 балл)**

Ключевые слова, определяющие понятие «предпринимательство»:

- A) Риск, прибыль, потребности, конкуренция
- B) Риск, прибыль, инициатива, инновации

C) Конкуренция, прибыль, налоги

ОТВЕТ: B) Риск, прибыль, инициатива, инновации

## **РОБОТОТЕХНИКА**

*Выберите правильный ответ*

## **Задание 4. (1 балл)**

Для корректировки движения и работыустройствв робототехнике используются разнообразные типы регуляторов. Какой тип регулятора используется, если регулятор формирует управляющий сигнал, являющийся суммой трех слагаемых: первое – пропорционально разности входного сигнала и сигнала обратной связи, второе интегралу сигнала обратной связи, третье — производной сигнала обратной связи.

- A) Пропорционально-интегрально-волновой;
- B) Пропорционально-интегрально-дифференциальный;
- C) Пропорционально-интегрально-трехпозиционный;
- D) Пропорционально-интегрально-релейный.

ОТВЕТ: B) Пропорционально-интегрально-дифференциальный

# **ИНФОРМАЦИОННАЯ БЕЗОПАСНОСТЬ**

*Впишите правильный ответ*

## **Задание 5. (1 балл)**

Алгоритм шифрования «Магма» (ГОСТ 28147-89), который практически без изменений представлен в современных версиях стандарта ГОСТ 34.12, основан на одной из наиболее распространённых моделей построения блочных симметричных шифров. Как называется эта модель?

ОТВЕТ: Сеть Фейстеля

## **СПЕЦИАЛЬНАЯ ЧАСТЬ**

## **Задание №6. (1 балл)**

При конструировании робота Степан собрал ременную передачу. Диаметр ведущего шкива равен 24 мм и за три минуты совершает 78 оборотов, радиус ведомого шкива равен 24 мм. Определите, сколько оборотов за минуту совершает ведомый шкив у сконструированного робота. **Пример записи ответа: 34.**

## ОТВЕТ: 13

## **Задание №7 (1 балл)**

Во время испытаний беспилотного устройства был получен график скорости устройства от времени (представлен ниже). Определите по данному графику на какую максимальную высоту поднялось устройство, все вычисления округляйте до двух чисел после запятой. **Ответ укажите в метрах, пример записи ответа: 17,83.** 

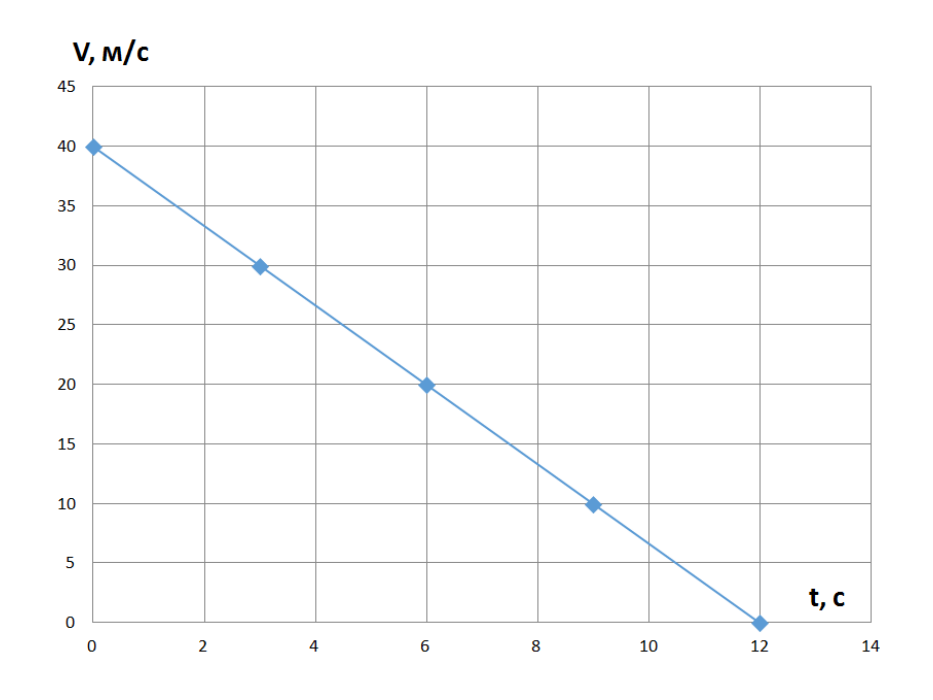

# ОТВЕТ: 240,24

#### **Задание №8 (1 балл).**

Какая информация будет записана в битах порта, если передана информация 0хЕС. **Пример записи ответа: 00000000.** 

#### ОТВЕТ: 11101100

#### **Задание №9 (1 балл).**

Степан написал программу для подсчета багажных сумок, используя дальномер, данные с которого обрабатываются в условных единицах, и выводятся на LCD дисплей. Багажные сумки двигаются по транспортной ленте. Какое число будет на LCD дисплее, если по транспортной ленте пройдет: 3 сумки на расстоянии 11 условных единиц, 5 сумок на расстоянии 8 условных единиц, 8 сумок на расстоянии 4 условных единицы, 10 сумок на расстоянии 6 условных единиц, 7 сумок на расстоянии 9 условных единиц?

```
long detal 2() {
 long duration, distance;
 digitalWrite(2, LOW);
 delayMicroseconds(2);
 digitalWrite(2, HIGH);
 delayMicroseconds (10);
 digitalWrite(2, LOW);
 duration = pulsefn(3, HIGH);
 distance = duration/58;
 return distance;
\mathbf{r}long V = 0;
long P = 0;
long M = 0;
void loop() {
 V = detal_2();
 if (V < 9 \& V > 4) {
   P = 1;delay(500);\mathcal{F}if (P == 1) {
   M = M + 1;lcd.setCursor(1, 1);lcd.print(M);
   P = 0;\, }
\mathbf{I}
```
# ОТВЕТ: 15

#### **Задание №10 (1 балл).**

Сервомотор поворачивается при нажатии на две кнопки (первая подключена к пину «5», вторая к пину «6»). Определите, угол поворота сервомотора, если на первую кнопку нажали 6 раз, а на вторую кнопку 4 раза. Считать, что начальный поворот сервомотор выполняет из положения 120<sup>о</sup> . **Пример записи ответа: 50.** 

```
void setup() {
 pinMode(5, INPUT PULLUP);
  pinMode(6, INPUT PULLUP);
  myServo9.attach(9);
\mathbf{I}long U = 0;
void loop() { }if (diqitalRead(5) == 0) {
      U = U + 10;if (U > 170) {
        U = 170;\mathcal{F}delay(300);\mathbf{E}if (digitalRead(6) == 0) {
      U = U - 10;if (U < 10) {
        U = 10;\mathcal{F}delay(300);\mathbf{E}myServo9.attach(9);
     myServo9.write(U);
\mathcal{E}
```
### ОТВЕТ: 130

## **Задание №11 (1 балл).**

Ниже дан код программы, выполняющий действие по нажатию на кнопку. Но при попытке компиляции в среде Arduino IDE была получена ошибка. Какая ошибка была допущена в представленной программе?

```
const int buttonPin = 10;
const int ledPin = 13;
int buttonState = 0;
void setup() {
pinMode (ledPin, OUTPUT);
pinMode (buttonPin, INPUT);
\mathcal{F}void loop() {
buttonState = digitalRead(buttonPin);if (buttonState == HIGH) {
digitalWrite (ledPin, HIGH);
}else{
digitalWrite (ledPin, LOW);
\mathcal{L}
```
1. В разделе Loop не хватает закрывающей фигурной скобки.

- 2. После строки if (buttonState  $==$  HIGH) не хватает "; "
- 3. В последней строке закрывающая скобка лишняя
- 4. В конструкции оператора if.. else стоит лишняя фигурная скобка

Ответ: 1. В разделе Loop не хватает закрывающей фигурной скобки.

## **Задание №12 (1 балл).**

Модель робота РАТРАК на гусеничной платформе поднимается на пригорок по наклонной плоскости с постоянной скоростью. Масса робота равна 3000 г., угол при основании наклонной плоскости равен 45°, высота пригорка 3 м. Коэффициент трения 0,15. Сопротивлением воздуха пренебречь. Определите силу тяги мотора ратрака. Ускорение свободного падения принять равным 10 м/с<sup>2</sup>., а  $\sqrt{2}$  принять равным 1,4. **Ответ запишите в ньютонах и округлите до десятых. Пример записи ответа: 12,5.** ОТВЕТ: 24,2

## **Задание №13 (1 балл).**

Степан собрал робота, в конструкции которого используется редуктор. Помогите Степану рассчитать какое расстояние проедет робот, если микроконтроллер зафиксировал 1800 тиков энкодера. Диаметр колеса равен 40 мм. На один оборот вала двигателя приходится 36 тиков. Число пи принять равным «3». **Ответ укажите в миллиметрах и округлите до целых.**

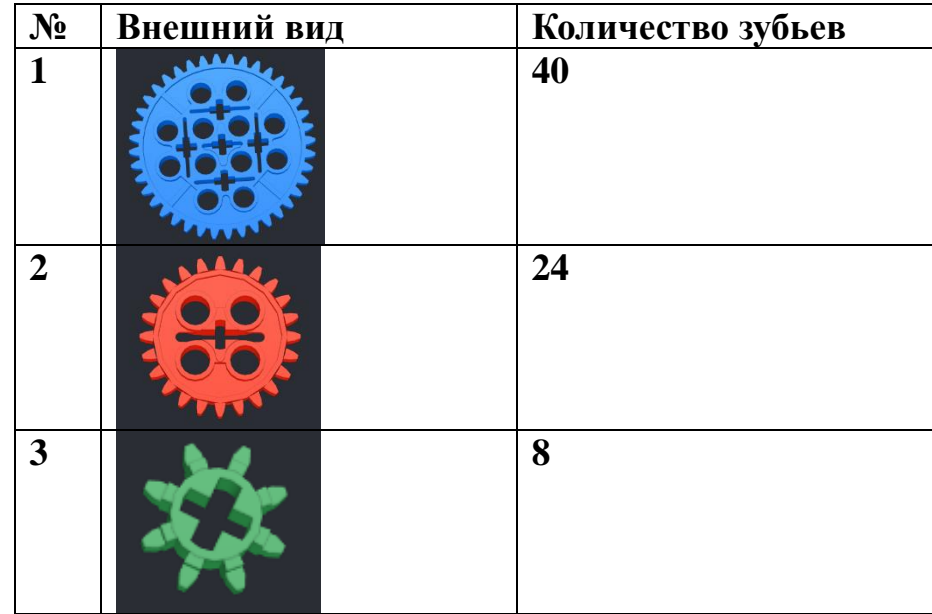

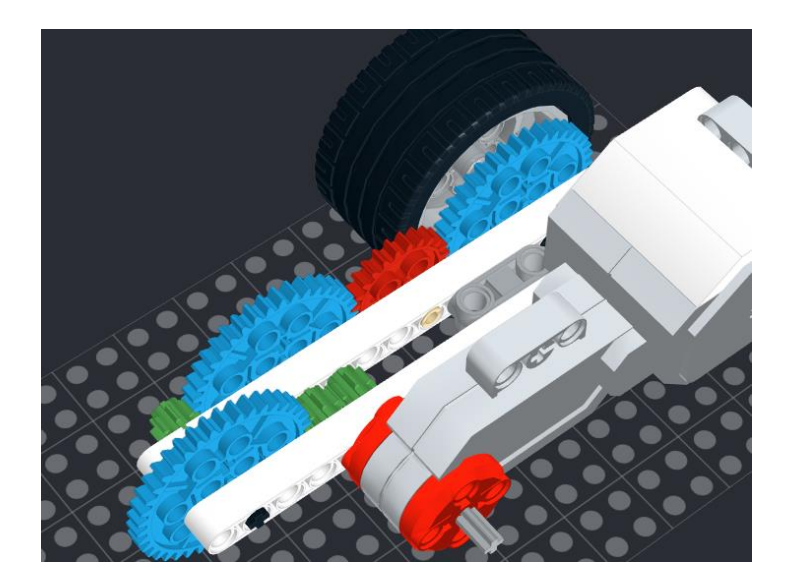

ОТВЕТ: 240

## **Задание №14 (1 балл).**

Степан для управления сервоприводом подключил потенциометр к аналоговому порту Arduino Uno A1. Какое должно быть показание на вольтметре, чтобы сервопривод совершил поворот на 45°? В программе Степан использует следующие команды:

 $val = \text{map}(val, 0, 1023, 0, 180);$ servo.write(val);

### **Ответ округлите до двух знаков после запятой. Пример записи ответа: 3,33.**

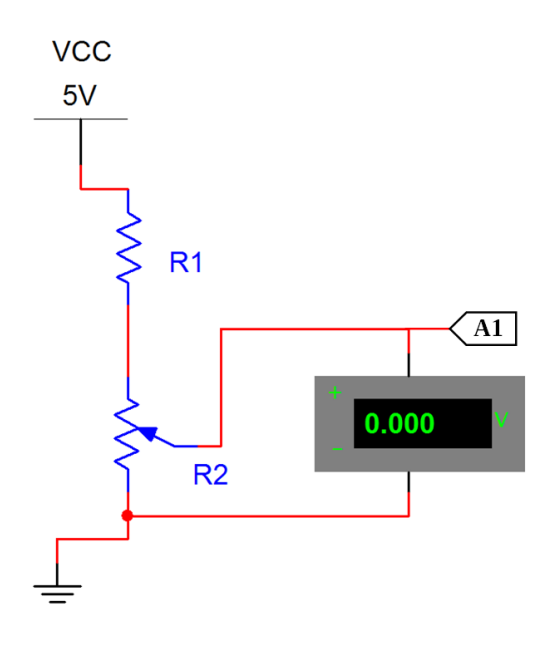

## ОТВЕТ: 1,25

## **Задание №15 (1 балл).**

Рассчитайте количество шагов шагового двигателя для прошивки 3D принтера. Если вал шагового двигателя за один шаг поворачивается на 1,25 градуса, перемычка на драйвере шагового двигателя выставлена микрошаговый режим 1/8, шкив на валу двигателя имеет 40 зубьев, а также приводной ремень имеет шаг зубьев 2мм.

#### ОТВЕТ: 28,8

#### **Задание №16 (1 балл).**

Для мониторинга температуры в помещении Степан использовал терморезистор (сопротивление элемента изменяется при колебаниях температуры, температура определяется в зависимости от сопротивления терморезистора). Схема подключения представлена ниже.

Значение U<sub>вых</sub> определятся в коде программы с помощью считывания значения на выходе АЦП на контакте A0 платы Arduino. При отладке программы Степан на монитор порта вывел данные с АЦП, которое показало значение 256. Определите величину сопротивления терморезистора. **Расчеты округляйте до двух значащих цифр. Пример записи ответа: 11000,11 Ом.**

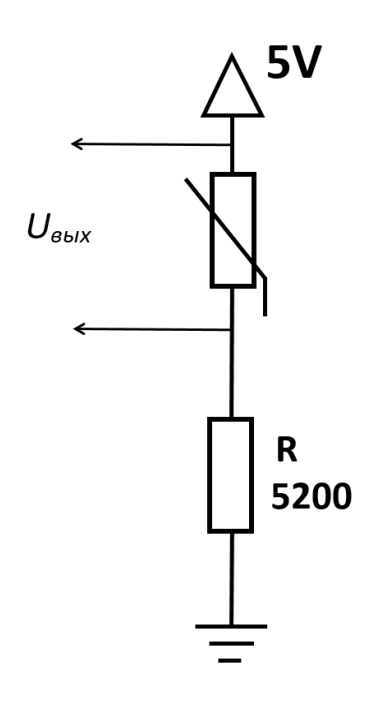

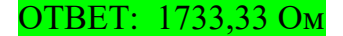

#### **Задание №17 (1 балл).**

В робота загружен алгоритм ПИД регулятора движения по линии. На рисунке вы видите алгоритм расчёта выходной мощности на моторы М1 и М2 в зависимости от показаний датчиков S1 и S2, где Kp = 2, Ki = 0,002, Kd = 0,5 и базовая скорость моторов BS = 20.

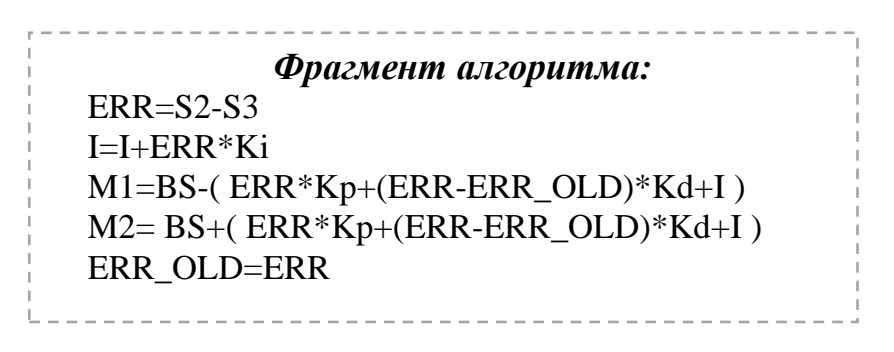

*Рисунок*

Рассчитайте выходную мощность моторов на второй итерации программы, используя данные таблицы 1. **Ответ запишите в формате M1-M2, например, M1 = 36 и M2 = -54, 36 – -54.**

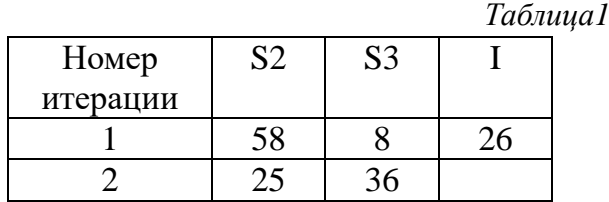

$$
OTBET: 47--7
$$

## **Задание №18 (1 балл).**

Степан работает с ультразвуковым датчиком, его робот измеряет расстояние до объекта. Скорость звука в воздухе равна 340 м/с, измеренное эхо от датчика составило 9000 мкс. Какое расстояние от УЗД до объекта? **Ответ дайте в сантиметрах, при необходимости округлите до ближайшего целого.**

ОТВЕТ: 3

### **Задание №19 (1 балл).**

Что выполняет данная программа?

```
#define MOTOR PIN
                            \overline{q}#define FIRST BUTTON PIN 5
#define BUTTON COUNT 3
#define SPEED STEP (255 / (BUTTON COUNT - 1))
void setup()
\mathbf{I}pinMode(MOTOR PIN, OUTPUT);
 for (int i = 0; i < BUTTON COUNT; +i)
    pinMode(i + FIRST BUTTON PIN, INPUT PULLUP);
\mathcal{F}void loop()
\left\{ \right.for (int i = 0; i < BUTTON COUNT; ++i) {
    if (digitalRead(i + FIRST BUTTON PIN))
     continue;
    int speed = i * SPEED_STEP;
    analogWrite(MOTOR PIN, speed);
  \overline{\mathbf{r}}
```
А) Нулевая кнопка остановит вращение, первая заставит крутиться в полсилы, вторая на полную

B) Первая кнопка остановит вращение, нулевая заставит крутиться в полсилы, вторая на полную

ОТВЕТ: А) Нулевая кнопка остановит вращение, первая заставит крутиться в полсилы, вторая — на полную

## **Задание №20 (1 балл).**

Какое значение будет выведено в монитор порта? **Пример записи ответа: 11.**

```
void loop() fint a=30;
   a \sim 00000010;
   Serial.println (a);
  while (true) {}
\mathcal{F}ОТВЕТ: 28
```

```
КЕЙС ЗАДАНИЕ (теоретический тур)
Задание 21 (5 баллов).
Ответ: 10м
```